## unitED

## **Interaction Design Document v2**

The GUI must now look something like the following when the component containing the history display is open:

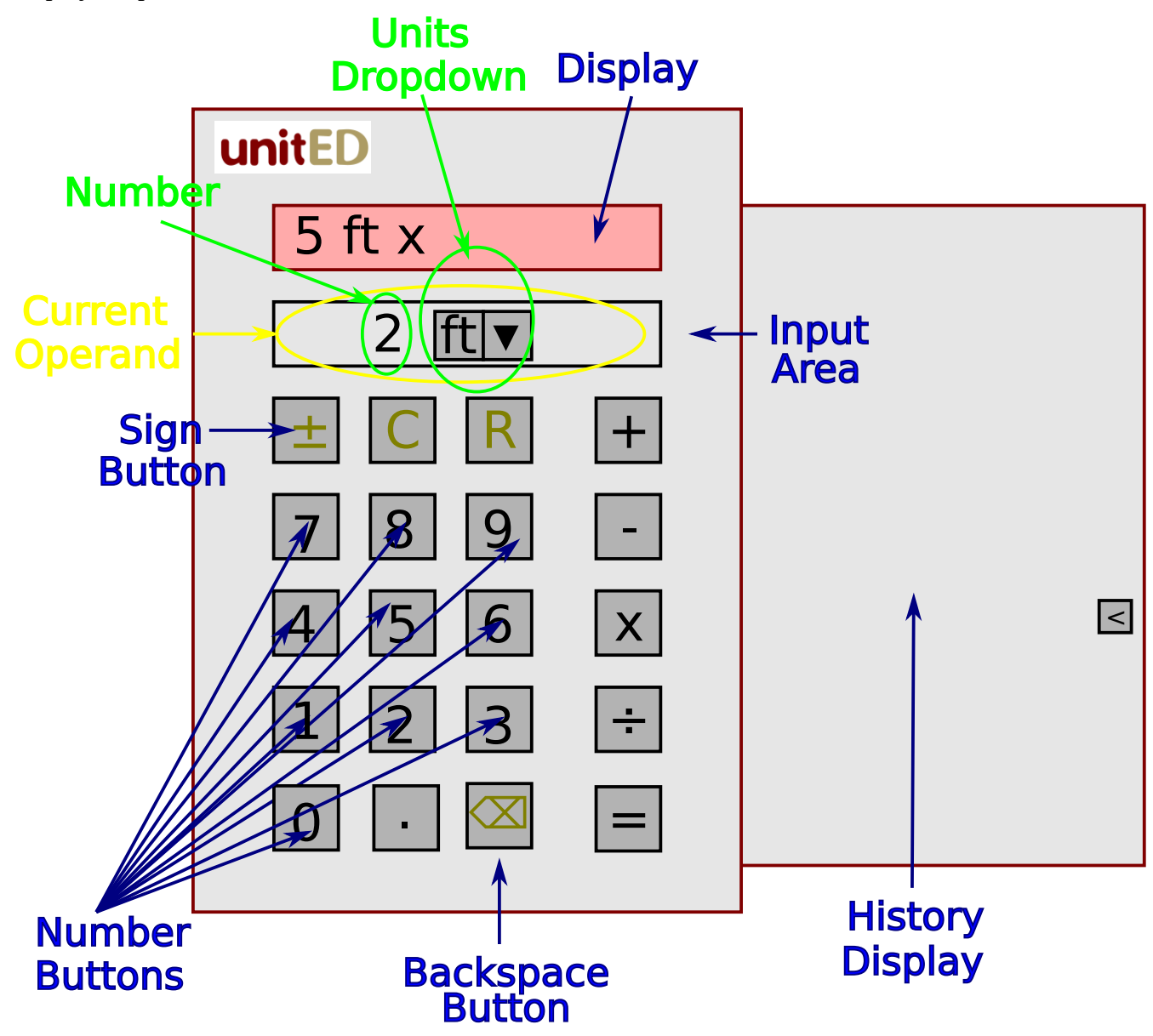

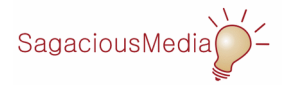

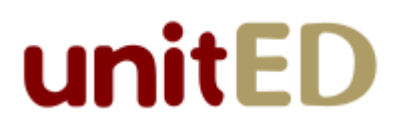

## **The History "Slide-Out"**

The main calculator body and the history "slide-out" must hide the desktop beneath it. The space above and below the history "slide-out" (which is white in the wireframe above) must not hide the desktop.

The "slide-out" must operate as follows:

- Clicking on the > must open the history display.
- Clicking on the < must close the history display.
- The opening and closing of the history display must be animated.

## **Menus**

The File menu must now include the following items:

File Print Session -------------------- New Calculator -------------------- Exit

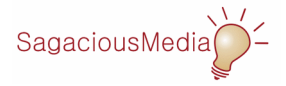